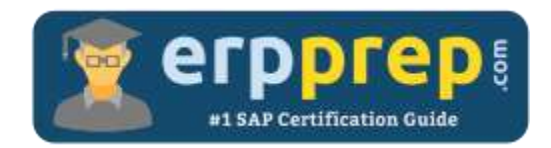

# C\_DS\_42

#### **SAP Data Integration with SAP Data Services Certification Questions & Answers**

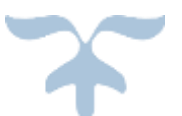

<https://www.erpprep.com/sap-erp-certification/sap-data-integration-sap-data-services>

**C\_DS\_42**

**SAP Certified Application Associate - [Data Integration with SAP Data Services 4.2](https://training.sap.com/certification/c_ds_42-sap-certified-application-associate---data-integration-with-sap-data-services-42-g/) 80 Questions Exam – 68% Cut Score – Duration of 180 minutes**

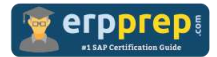

## C\_DS\_42 Practice Test

ERPPrep.com's C\_DS\_42 PDF is a comprehensive compilation of questions and answers that have been developed by our team of SAP Data Integration with SAP Data Services experts and experienced professionals. To prepare for the actual exam, all you need is to study the content of this exam questions. You can identify the weak area with our premium C\_DS\_42 practice exams and help you to provide more focus on each syllabus topic covered. This method will help you to boost your confidence to pass the SAP Data Integration with SAP Data Services certification with a better score.

## **C\_DS\_42 Questions and Answers Set**

#### Question: 1

You are designing an SAP Data Services process. This process must execute ONLY if a defined expression is true. Which object allows you to accomplish this task?

Please choose the correct answer.

- a) Validation transform
- b) Case transform
- c) Try/catch block
- d) Conditional

#### **Answer: d**

#### Question: 2

You have a Salary table containing departments (DEPARTMENT column) and salaries (SALARY column). How do you calculate the average salaries for each department in the Query transform in SAP Data Services?

There are 2 correct answers to this question.

- a) Enter avg(SALARY) on the Mapping tab.
- b) Specify the DEPARTMENT column on the GROUP BY tab.
- c) Enter avg(SALARY) on the SELECT tab.
- d) Specify the DEPARTMENT code on the WHERE tab.

**Answer: a, b**

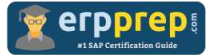

#### Question: 3

Which SAP Data Services transforms would you use in a dataflow to load a slowly changing dimension of type 2?

There are 3 correct answers to this question.

- a) Effective\_Date
- b) Row\_Generation
- c) Table\_Comparison
- d) Key\_Generation
- e) History\_Preserving

#### **Answer: c, d, e**

#### Question: 4

You want to restore an older version of an object found in a shared object library. Where do you find this version of the object in SAP Data Services?

Please choose the correct answer.

- a) In the Profiler repository
- b) In the Auditing repository
- c) In the Local repository
- d) In the Central repository

#### **Answer: d**

#### Question: 5

Your customer has rules requiring that each row in the source be tested for certain criteria in a specific order. When a row passes one criteria, it should NOT be tested for the next criteria.

How should this be implemented using SAP Data Services transforms?

Please choose the correct answer.

- a) Use a Validation transform and add the rules in the proper order for each single column.
- b) Use a Case transform with the Produce Default Output with Label option enabled, and enable the Preserve Expression Order checkbox.
- c) Use a Case transform with the Row Can Be True for One Case Only and Preserve Expression Order options enabled.
- d) Use multiple Query transforms with one WHERE? clause per rule. Connect all queries to the source.

#### **Answer: c**

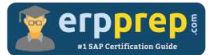

#### Question: 6

An SAP Data Services dataflow contains multiple transform objects. The target table contains some unexpected results for one column.

How can you review a sample of the data as it passes through each transform?

Please choose the correct answer.

- a) Execute the job and review the monitor during execution.
- b) Execute the job and review the target table in SQL.
- c) Execute the job that enables the Trace Optimized Dataflow property.
- d) Execute the job in debug mode with breakpoints set and enabled.

#### **Answer: d**

Question: 7

Which syntax rules must you follow in the SAP Data Services scripting language?

There are 2 correct answers to this question.

- a) A statement ends with a dot sign (.).
- b) A variable starts with a percent sign (%).
- c) A variable starts with a dollar sign (\$).
- d) A comment starts with a hash  $(\#)$ .

#### **Answer: c, d**

#### Question: 8

What are characteristics of SAP Data Services workflows?

There are 2 correct answers to this question.

- a) A workflow can contain a conditional object.
- b) A job needs to have at least one workflow.
- c) A workflow must contain a dataflow.
- d) A workflow can call other workflows.

**Answer: a, d**

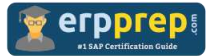

Question: 9

During development of a SAP Data Services dataflow, you find that the source system contains data inconsistencies. What transform allows you to define rules and monitor the conformance of the data for every load?

Please choose the correct answer.

- a) Query transform
- b) Case transform
- c) Validation transform
- d) SQL transform

**Answer: c**

Question: 10

Where is an SAP Data Services job executed?

Please choose the correct answer.

- a) Management console
- b) Job server
- c) Access server
- d) Designer application

**Answer: b**

### **Full Online Practice of C\_DS\_42 Certification**

ERPPREP.COM presents authentic, genuine and valid practice exams for SAP Data Integration with SAP Data Services Certification, which is similar to actual exam. We promise 100% success in very first attempt. We recommend going ahead with our online practice exams to perform outstandingly in the actual exam. We suggest to identify your weak area from our premium practice exams and give more focus by doing practice with SAP system. You can continue this cycle till you achieve 100% with our practice exams. Our technique helps you to score better in the final C\_DS\_42 exam.

#### **Start Online practice of C\_DS\_42 Exam by visiting URL**

**[https://www.erpprep.com/sap-erp-certification/sap-data-integration](https://www.erpprep.com/sap-erp-certification/sap-data-integration-sap-data-services)[sap-data-services](https://www.erpprep.com/sap-erp-certification/sap-data-integration-sap-data-services)**